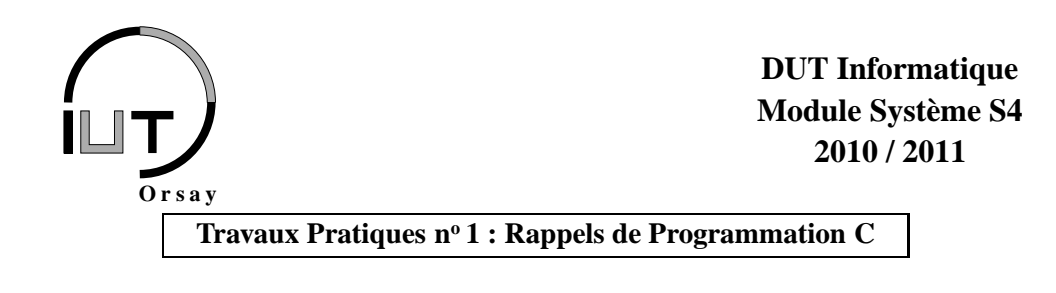

Nom(s) : Groupe : Date :

*Objectifs : renouer avec les notions, la manipulation et l'écriture de programmes C, en particulier le travail avec les pointeurs, l'utilisation de structures et de formats.*

### **1 Note technique**

L'intégralité des TPs de Système S4 sera réalisée en environnement Unix : redémarrez si nécessaire votre ordinateur sous Linux. Que vous soyez en salle standard ou en salle réseau, **prenez garde à sauvegarder comme il convient vos fichiers**, dans votre répertoire personnel pour les salles standard ou sur une clé USB dans les salles réseau où les fichiers sont effacés chaque jour. **Pensez le moment venu à éjecter correctement votre clé USB** depuis le système avant de la débrancher si vous l'utilisez (clic droit sur l'icône correspondant sur le bureau et « Éjecter »).

### **2 Hello world**

Voici un exemple minimal de programme C qui affiche la chaîne de caractères *hello, world* (cet exemple célébrissime repris dans tous les langages a d'ailleurs été fait à l'origine en C en 1978 par les créateurs du langage, Brian Kernighan et Dennis Ritchie).

```
#include <stdio.h>
int main (void) {
  printf ("hello, world\n\overline{\n}");
  return 0;
}
```
# **3 Compilation**

Vous devrez utiliser un éditeur pour créer vos fichiers sources, ceux-ci auront l'extension .c pour les fichiers contenant votre code C (et non .C en majuscule ou .cpp comme en C++) ou .h dans le cas des fichiers de *headers*. Pour compiler vos fichiers sources (par exemple exo.c) et créer un fichier exécutable (par exemple exo), ouvrez un terminal, placez-vous dans le répertoire dans lequel vous avez enregistré votre fichier et utilisez la commande suivante : gcc exo.c -o exo

Vous pourrez alors lancer l'exécution de votre programme en utilisant la commande : ./exo

Créez un fichier hello.c contenant le code en section 2, compilez-le et exécutez-le.

### **4 Sorties en C**

Le langage C ne dispose pas du flot de sortie cout bien connu en  $C_{++}$ . À sa place, on utilise une fonction spécifique nommée printf (cette fonction est aussi bien connue en PHP). L'instruction

printf ("La\_moyenne\_des\_%d\_entiers\_est\_%f.\n", i, moyenne);

affiche sur la sortie standard (l'écran) la chaîne de caractères comprise entre les guillements (appelée un *format*) mais où %d a été remplacé par la valeur de la variable entière i, %f a été remplacé par la valeur de la variable réelle moyenne et \n n'a pas été affiché mais un retour à la ligne a été effectué. %d et %f sont appellés des *codes*. Ils définissent précisément la manière dont une variable d'un certain type doit être affichée. Le *i<sup>ème</sup>* code est destiné au *i*<sup>ème</sup> paramètre après la chaîne de caractères. La carte de référence vous donne plus de détails sur les codes. Le caractère spécial \n désigne le retour à la ligne.

Reprennez hello.c pour tester différents formats à l'aide de la fiche de référence.

Que se passe-t-il s'il y a trop de codes pour pas assez de paramètres ? Et inversement ?

Que se passe-t-il si on applique un code d'un type pour un paramètre d'un autre type ?

### **5 Pointeurs**

Ce qui fait aujourd'hui de C (et aussi de C++) le langage préféré de la performance (jeux vidéos, applications embarquées multimédia, systèmes d'exploitation, calcul scientifique etc.) est qu'il permet à l'utilisateur de gérer lui-même la mémoire. On peut accèder directement à des zones de la mémoire par l'intermédiaire de leurs *adresses*. Pour connaître l'adresse d'une variable, on peut utiliser l'opérateur  $\ll \& \gg$ , par exemple si num est une variable de type entier, alors &num est l'adresse mémoire à laquelle se trouve cette variable. Pour connaître la taille en octets de la zone mémoire allouée à une variable, on peut utiliser l'opérateur sizeof, par exemple la place occupée par num est donnée par sizeof(num) ou encore sizeof(int).

On appelle les variables qui contiennent les adresses des *pointeurs* (utiles par exemple pour stocker &num). On déclare un pointeur en ajoutant le caractère étoile « \* » avant le nom de la variable. Par exemple l'instruction suivante :

int ∗ntr:

déclare une variable nommée ptr destinée à contenir l'adresse de début d'une zone de mémoire contenant un entier. On dit que ptr est un *pointeur sur entier*. Dans le reste du programme, on

utilisera ptr pour désigner l'adresse d'un entier (par exemple ptr aurait pour valeur l'adresse de num si on effectuait l'affectation ptr =  $\#$ ; et \*ptr pour désigner l'entier qui se trouve à cette adresse (par exemple pour changer la valeur de num, on pourrait exécuter \*ptr = 2;).

Soit le code suivant :

```
#include <stdio.h>
int main (void) {
 double valeur, *pv;
 int nombre, *pn;
  valueur = 10;pv = &valueur;valueur = *pv + 1;printf ("_valeur_=_%f\n", valeur);
  printf ("&valeur = %p\n", & valeur);
 return 0;
}
```
Que représente valeur ? Qu'affiche le premier printf ?

Que représente &valeur ? Qu'affiche le second printf ?

Que représente &pv ?

Que représente pv ?

Que représente \*pv ?

Quelle est la taille de la zone mémoire réservée pour valeur ? Pour pv ? Pour nombre ? Pour pn ? Pourquoi, alors que les tailles sont différentes pour valeur et nombre, les tailles sont identiques pour pv et pn ?

En C comme en C++, absolument tous les paramètres des fonctions sont des *copies* des arguments passés lors des appels à ces fonctions. Cela signifie que l'on ne travaille *jamais* directement sur les éléments passés lors de l'appel, mais avec d'autres variables qui contiennent, par contre, exactement les mêmes valeurs que les originales. Soit le programme suivant :

```
#include <stdio.h>
\mathbf{void} echange1 (float a, float b) {
  float temp;
  temp = a;a = b;
  b = temp:
}
int main (void) {
  float pi = 2.71828, e = 3.14159;
  print(f("Avant\_echange\_...;\_pi\_=%f, e =_\sim%f. \ n", pi, e);
  echange1(pi,e);
  printf ("Apres echange1 : pi = % f, e = % f . \n", pi, e);
  return 0:
}
```
Qu'affiche ce programme ? Expliquez.

Écrivez une nouvelle fonction echange2 qui réalisera effectivement l'échange des valeurs grâce à des pointeurs. Par ailleurs, vous ferez en sorte que les valeurs ne s'affichent qu'avec deux décimales. **Vous joindrez le code complet commenté avec un exemple d'exécution à votre compte rendu.**

# **6 Types structurés**

Le langage C permet avec les *structures* de désigner sous un seul nom un ensemble de valeurs pouvant être de types différents (les tableaux sont souvent suffisants pour les ensembles de valeurs d'un même type). Les constituants de la structure sont appelés des *champs*. Par exemple un produit dans un magasin peut être défini par son numéro (de type entier), son prix (de type réel) et son poids (de type réel). On définira alors ce type de la manière suivante :

```
struct produit {
  int numero;
  float prix;
  float poids;
\}:
```
Une fois le nouveau type défini, il devient possible d'en déclarer des variables. La zone mémoire réservée pour ces variables est égale à la concaténation des zones mémoire nécessaires aux différents champs ; ces dernières sont rangées consécutivement, et dans le même ordre que celui de la définition (ici numero puis prix puis poids). L'instruction suivante crée deux variables type struct produit, la seconde étant initialisée, et un pointeur sur produit :

**struct** produit livre, pneu={23456,94.99,26}, \*ptr;

L'accès à chaque élément de la structure se fera par son nom au sein de la structure grâce à l'opérateur « . ». Par exemple on accède au champ prix de la variable pneu par pneu.prix. Si dans l'exemple précédent on a affecté l'adresse de pneu à ptr par l'instruction ptr =  $\&$ pneu; on pourra accéder classiquement au champ prix *via* ptr par (\*ptr).prix, mais C offre aussi une notation plus pratique avec l'opérateur -> qui s'utilise ainsi : ptr->prix.

Ajouter ce qu'il faut à votre programme pour créer les variables livre, pneu et ptr. Testez les accès (lecture, écriture) aux différents membres.

Comment afficher la valeur numero de livre ?

Comment afficher l'adresse mémoire du champ poids de pneu ?

Quelle est la taille de la zone mémoire réservée à livre, à pneu, à ptr ?

#### **7 Chaînes de caractères**

Il n'existe pas en C de véritable type chaîne de caractères comme c'est le cas en C++ ou JAVA. À la place, on utilise généralement des tableaux de caractères, le dernier élément de la chaîne de caractères étant désigné par convention par le caractère spécial « \0 ». Les instructions suivantes présentent deux cas de déclaration et d'initialisation identiques de chaînes de caractères :

```
char chaine 1 [20] = "coucou";char chaine 2 [20] = { 'c', 'o', 'u', 'c', 'o', 'u', ' \ 0' };
```
Attention, si cela est accepté pour l'initialisation, il n'est pas permis quand on utilise des tableaux déclarés statiquement de réaliser ensuite dans le programme une opération telle que  $chainel = "aurevoir":$ 

La bibliothèque standard du C propose de nombreuses fonctions utiles pour la manipulation des chaînes (voir la carte de référence et les pages de man pour plus d'informations). Le programme ci-après évoque certaines des plus utiles :

```
#include <stdio.h>
#include <string.h>
#define TAILLE_MAX 100
int main (void) {
  char chaine1 [TAILLE MAX] = "bonjour,",
        chaine2 [TAILLE_MAX];
  printf ("%s_(taille_chaine_=_%d)\n", chaine1, strlen (chaine1));
  strcpy (chaine2, chaine1);
  strcat (chaine2, " monde");
  printf ("%s<sub>1</sub>(taille<sub>1</sub>chaine<sub>1</sub>= %d)\n", chaine2, strlen (chaine2));
  sprintf (chaine1, "%s_mond%d", chaine1, 3);
  printf ("%s (i taille chaine = %d) \n", chaine1, strlen (chaine1));
  return 0;
}
```
Écrivez, compilez et exécutez ce programme. Quel est le résultat ?

À quoi servent les fonctions strlen, srtcpy et strcat ?

Décrivez l'utilisation de la fonction sprintf.

# **8 Entrées en C**

Le langage C ne dispose pas du flot d'entrée cin bien connu en  $C_{++}$ . À sa place, on utilise une fonction spécifique nommée scanf. L'instruction

 $scant("%f_{\neg}$ %d",  $&x, &i)$  ;

lit des informations sur l'entrée standard (le clavier). Comme printf, scanf possède en premier argument un format exprimé sous la forme d'une chaîne de caractères (ici "%f %d"). Les arguments suivants sont les adresses où il faudra « ranger » les informations lues. Cette instruction lira donc un flottant et un entier qu'elle rangera respectivement dans les variables x et i. Pour les chaînes de caractères, l'emploi de scanf et du code « %s » est peu pratique car le caractère *espace* est considéré comme un délimiteur (pas de chaînes avec des espaces). On préfèrera utiliser la fonction gets (appel gets(chaine1)) pour lire une chaîne et la placer dans chaine1) où seule la fin de ligne sert de délimiteur.

Expérimentez diverses entrées avec scanf et gets.

**Commentaires personnels sur le TP (résultats attendus, difficultés, critiques etc.).**